## **Рабочая программа**

дополнительной профессиональной программы повышения квалификации

## **«3D моделирование в CAD-системах»**

# **Описание учебных блоков**

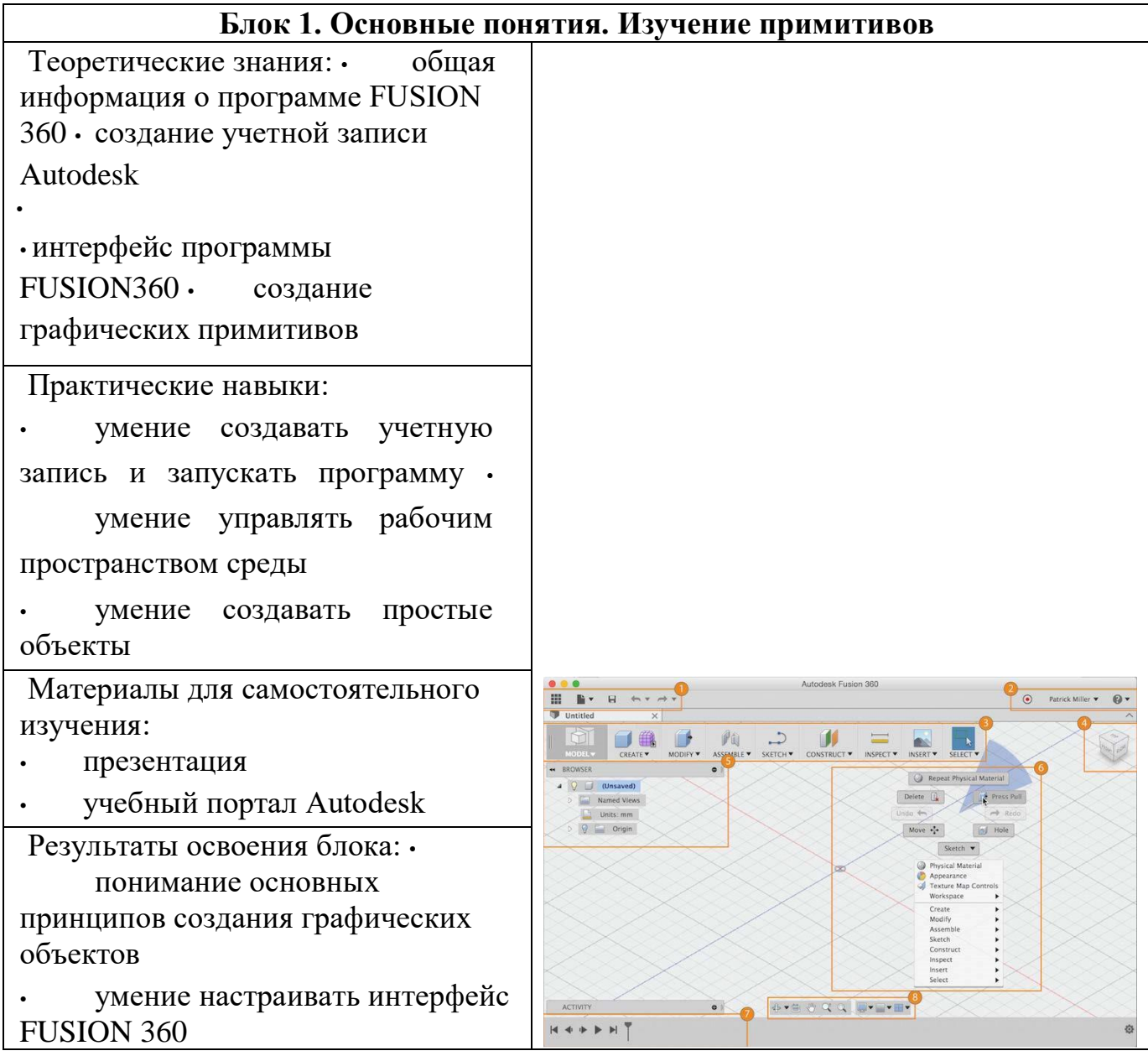

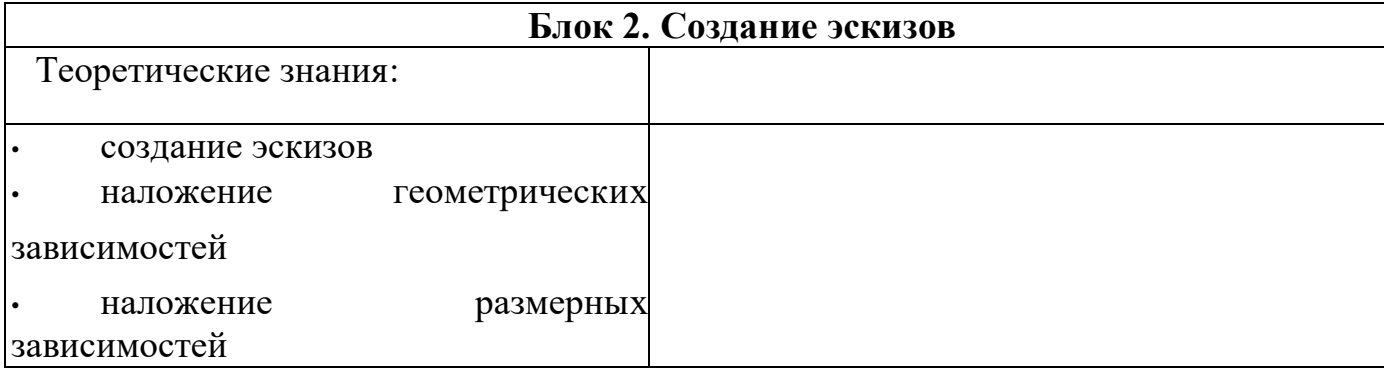

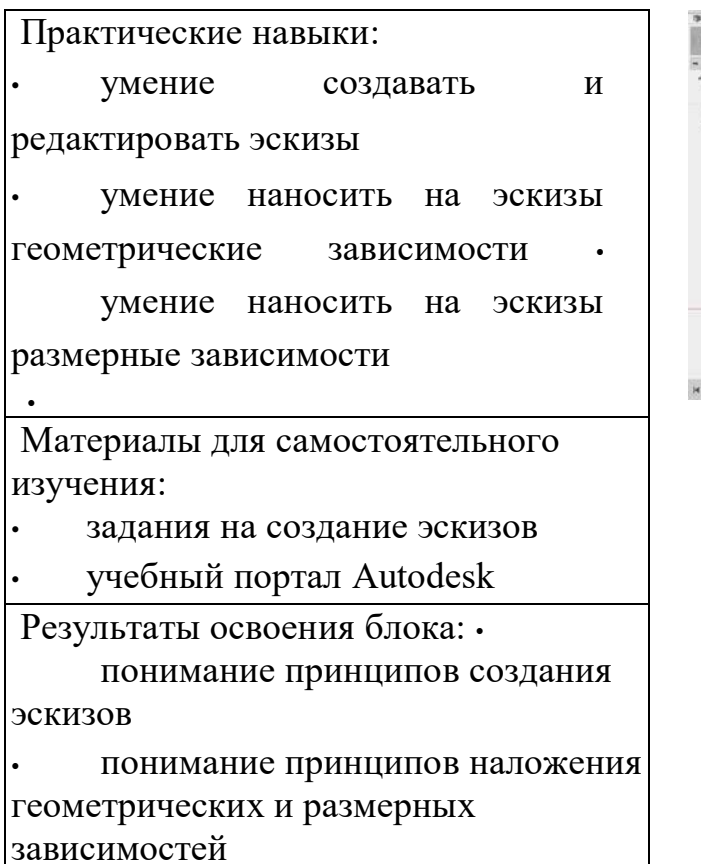

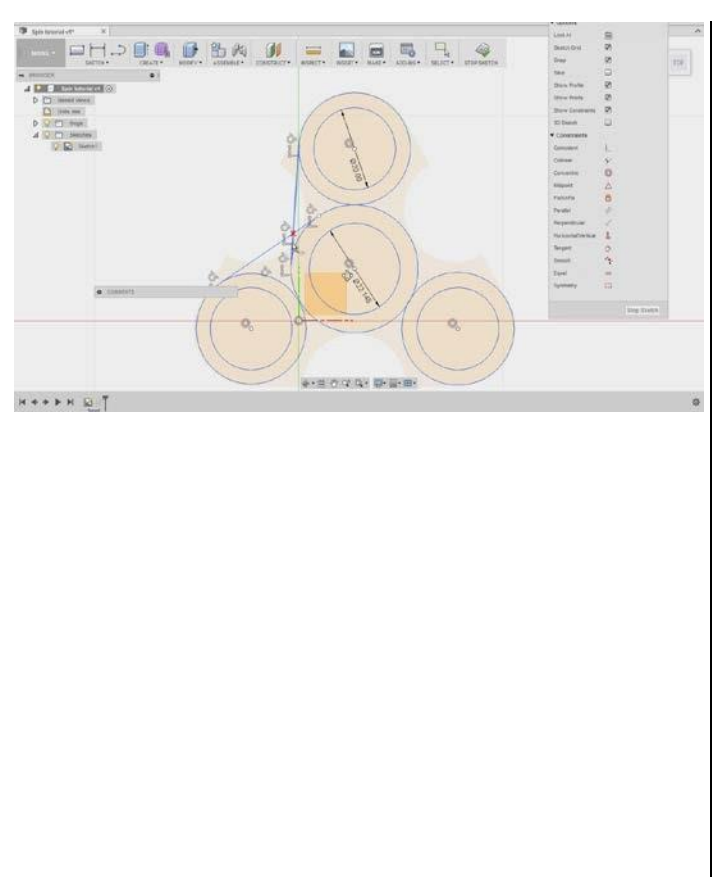

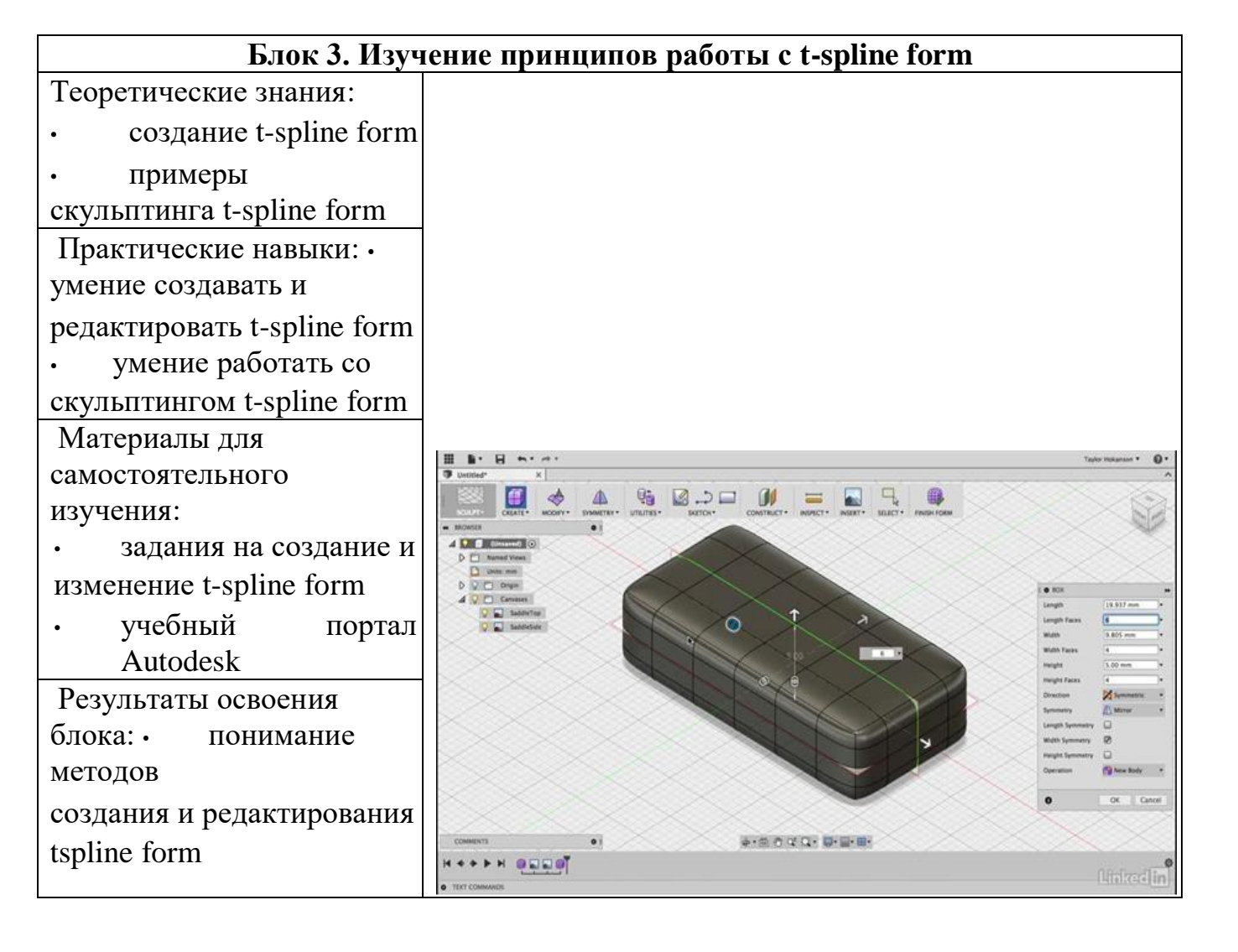

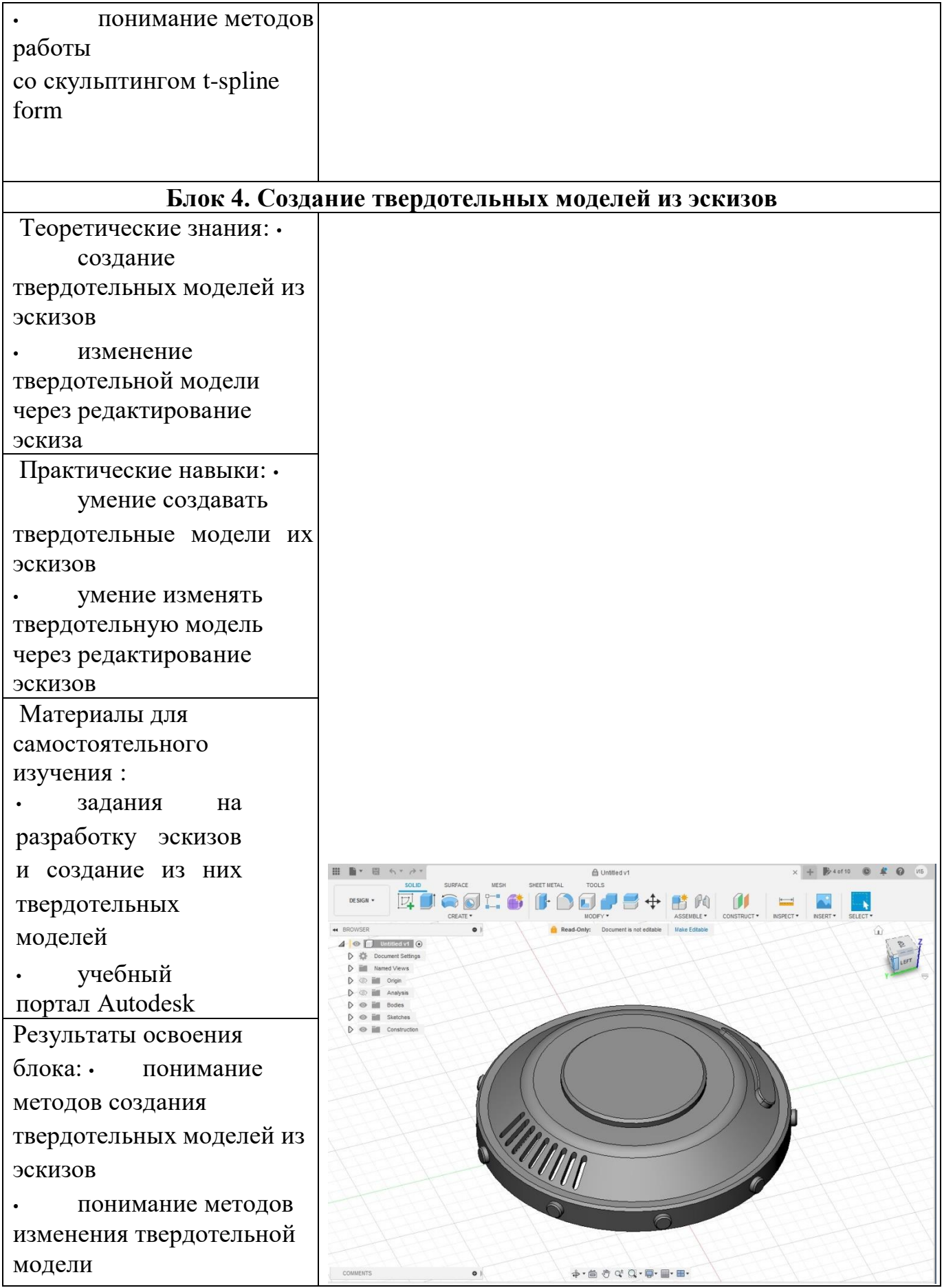

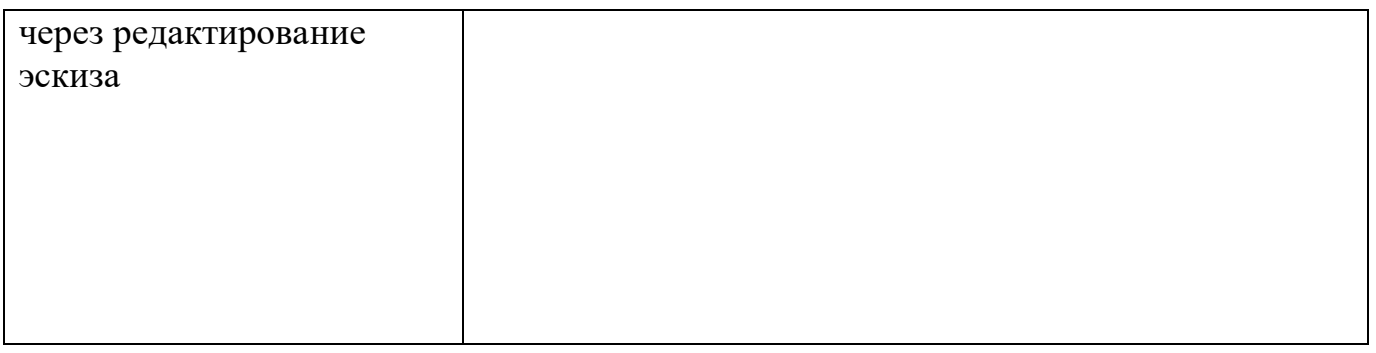

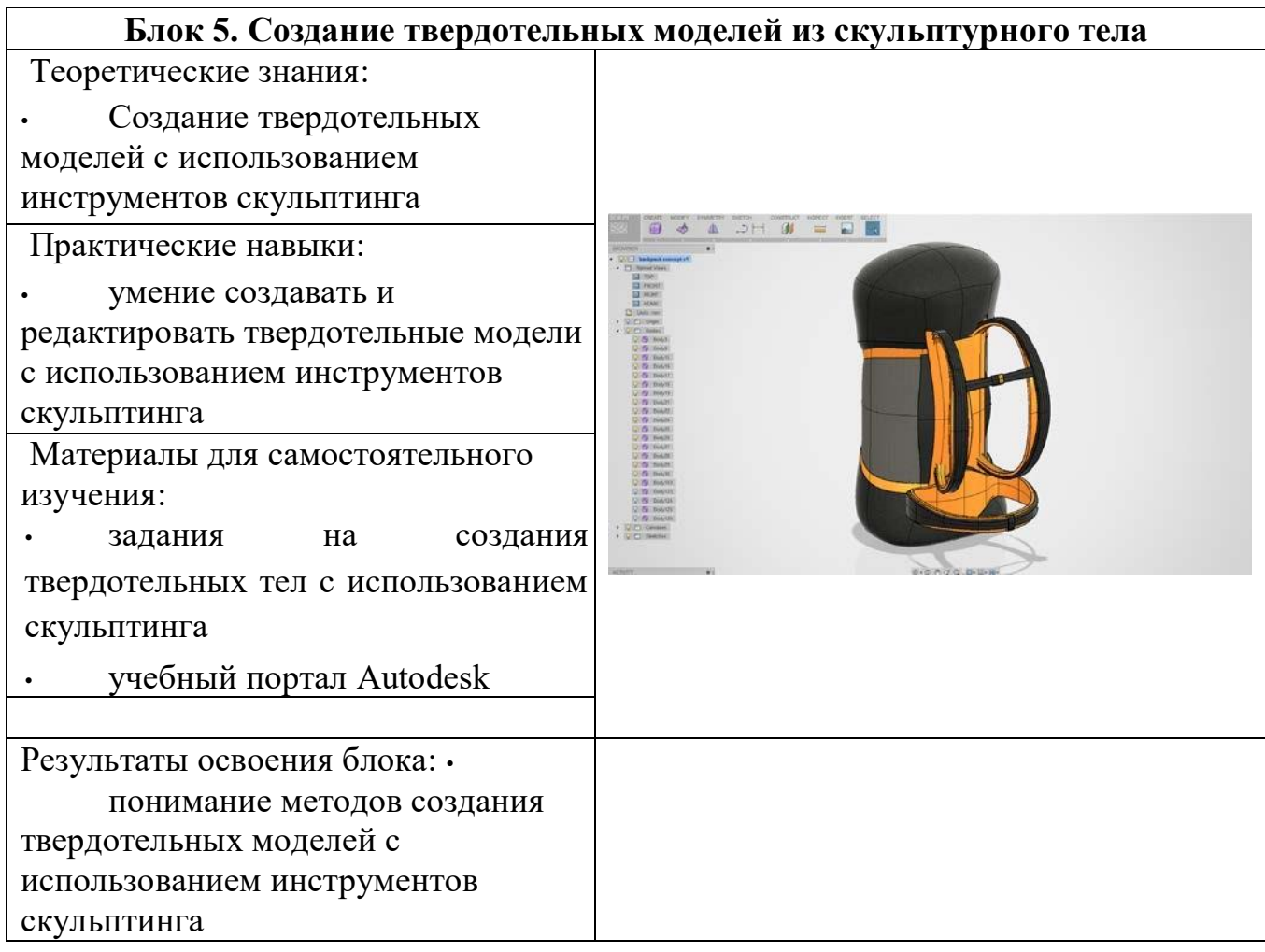

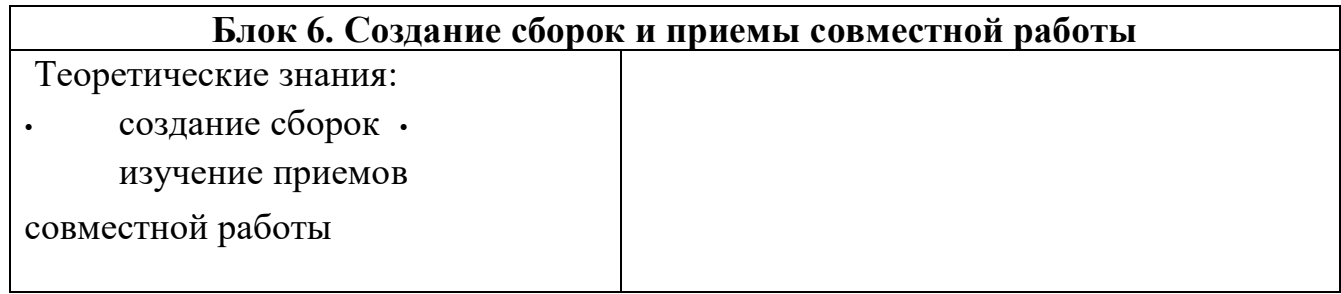

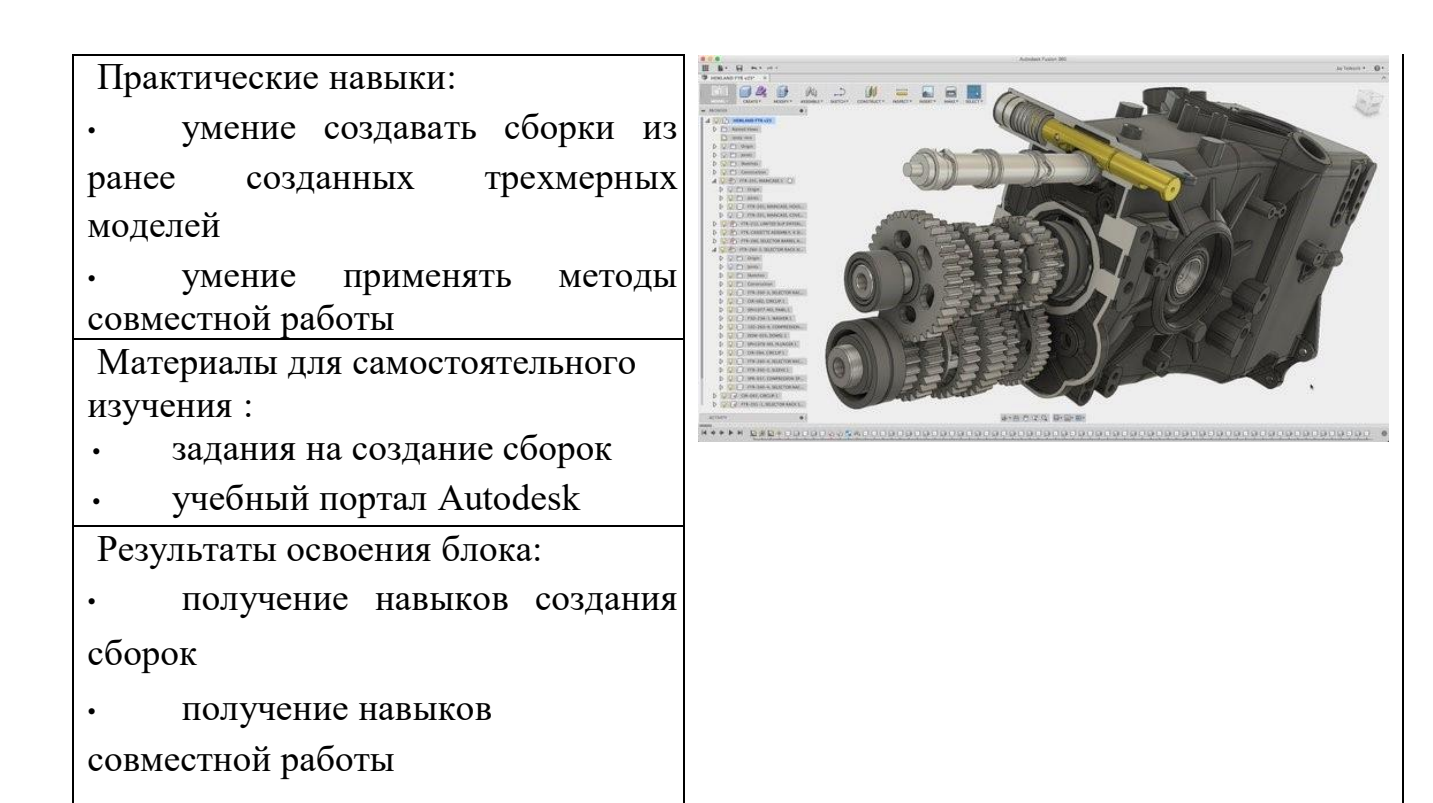

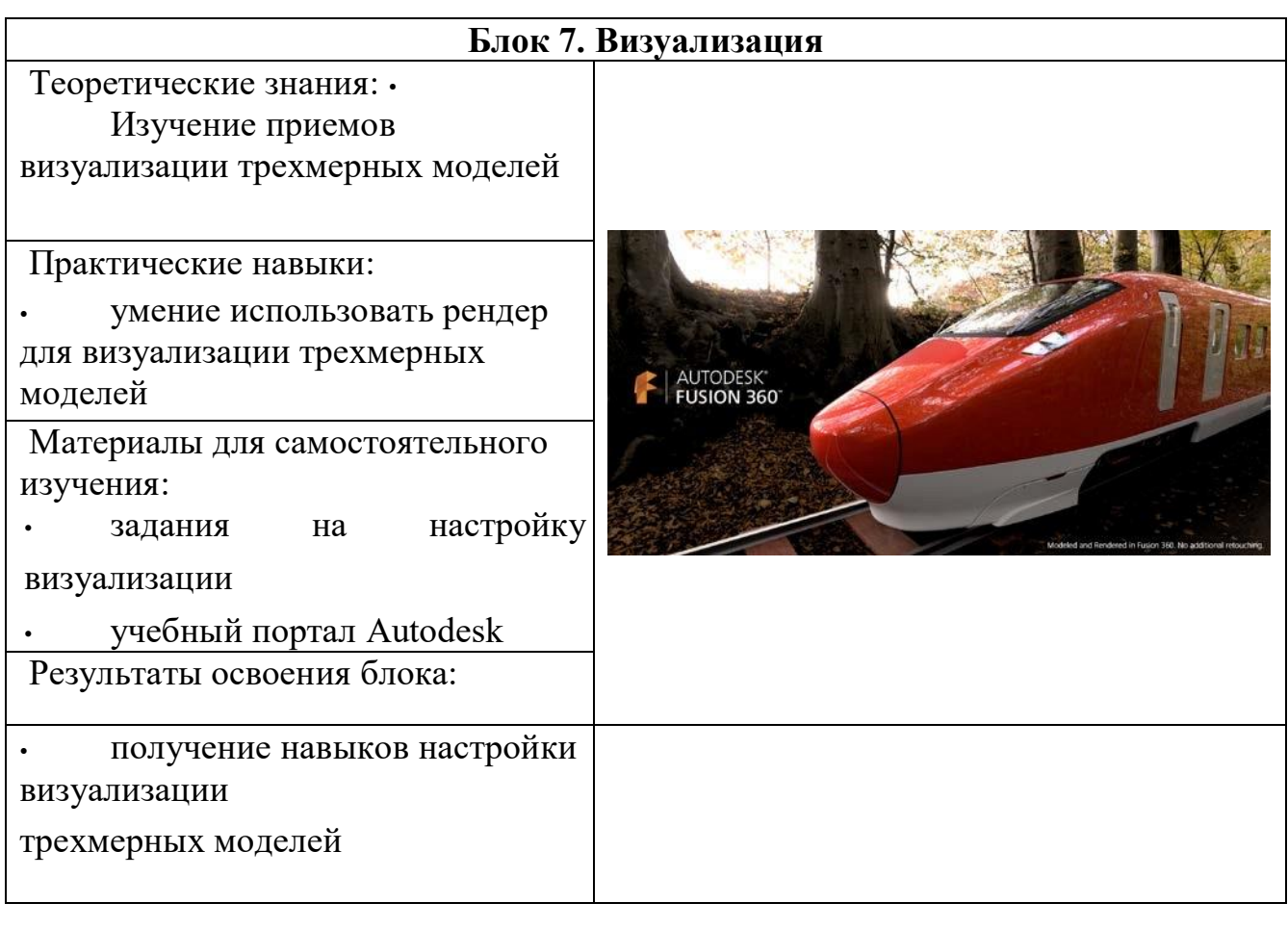

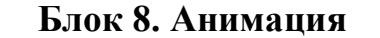

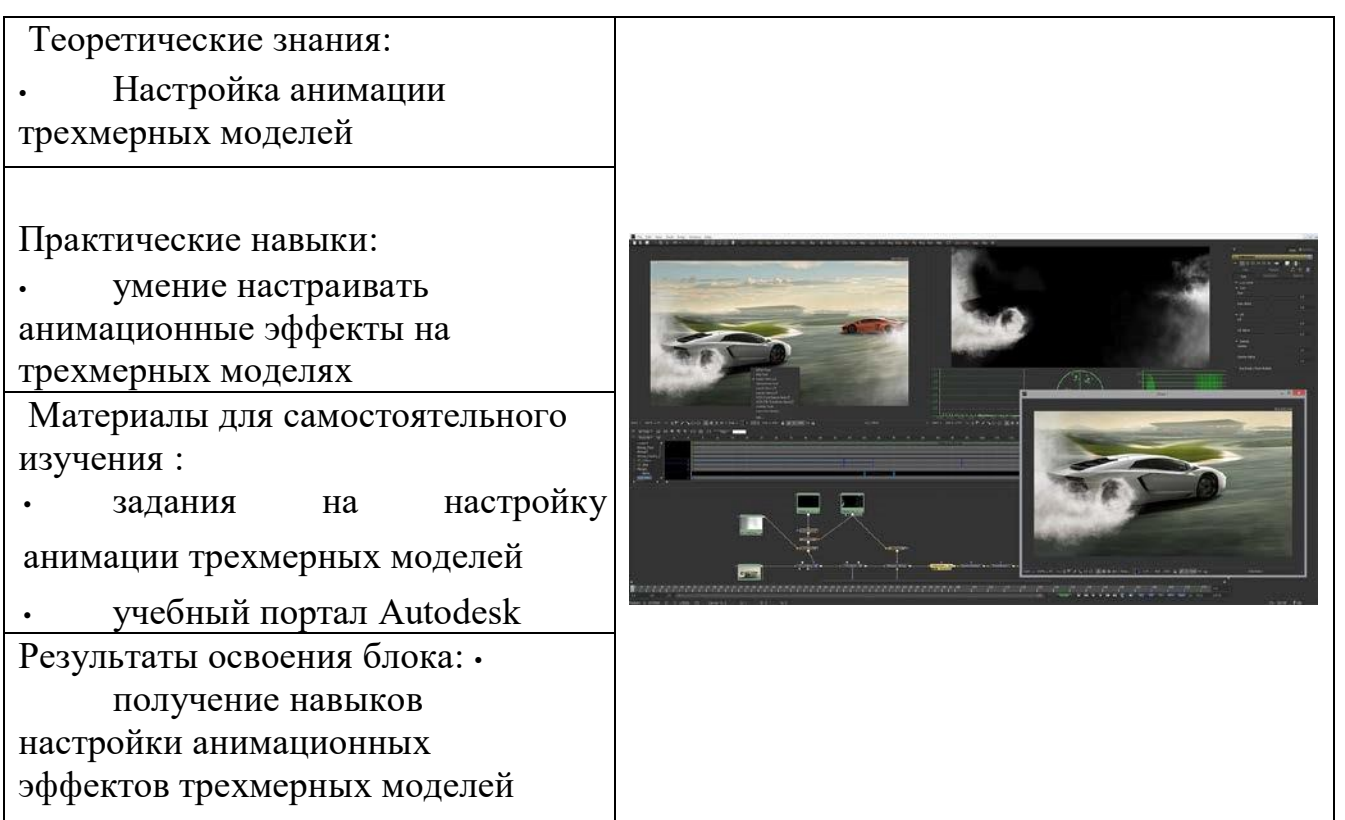

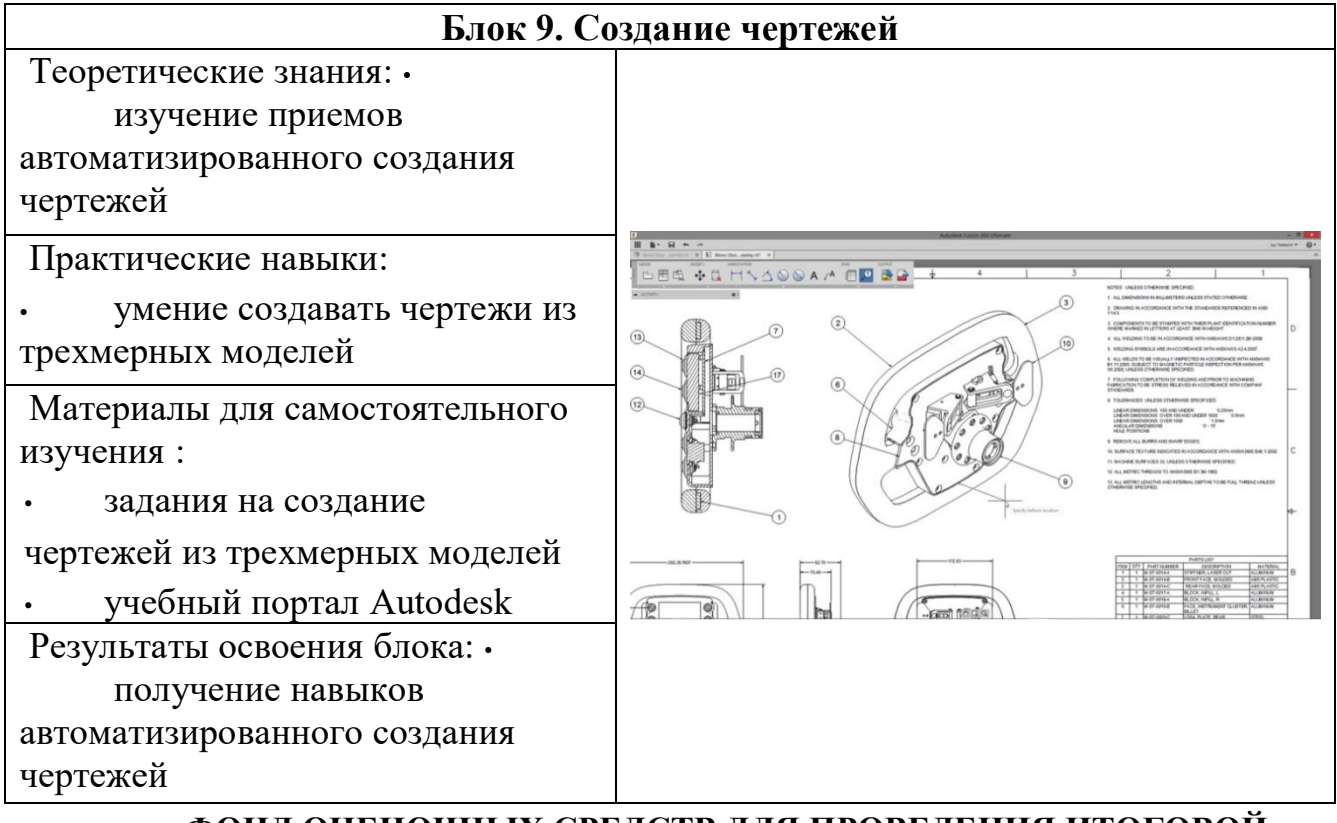

### **ФОНД ОЦЕНОЧНЫХ СРЕДСТВ ДЛЯ ПРОВЕДЕНИЯ ИТОГОВОЙ АТТЕСТАЦИИ**

### **Форма промежуточной аттестации**

К итоговой аттестации и мини-проекту проводится консультация.

Итоговая аттестация включает 2 части:

- 1 Устный экзамен по билетам, включающий теоретические вопросы и демонстрацию соответствующих приёмов в программе
- 2 Представление мини-проекта, построенного на базе полученных знаний (по всем разделам)

#### **Фонд оценочных средств**

Фонд оценочных средств промежуточной аттестации состоит из типовых контрольных заданий к экзамену и методических указаний по выполнению проекта.

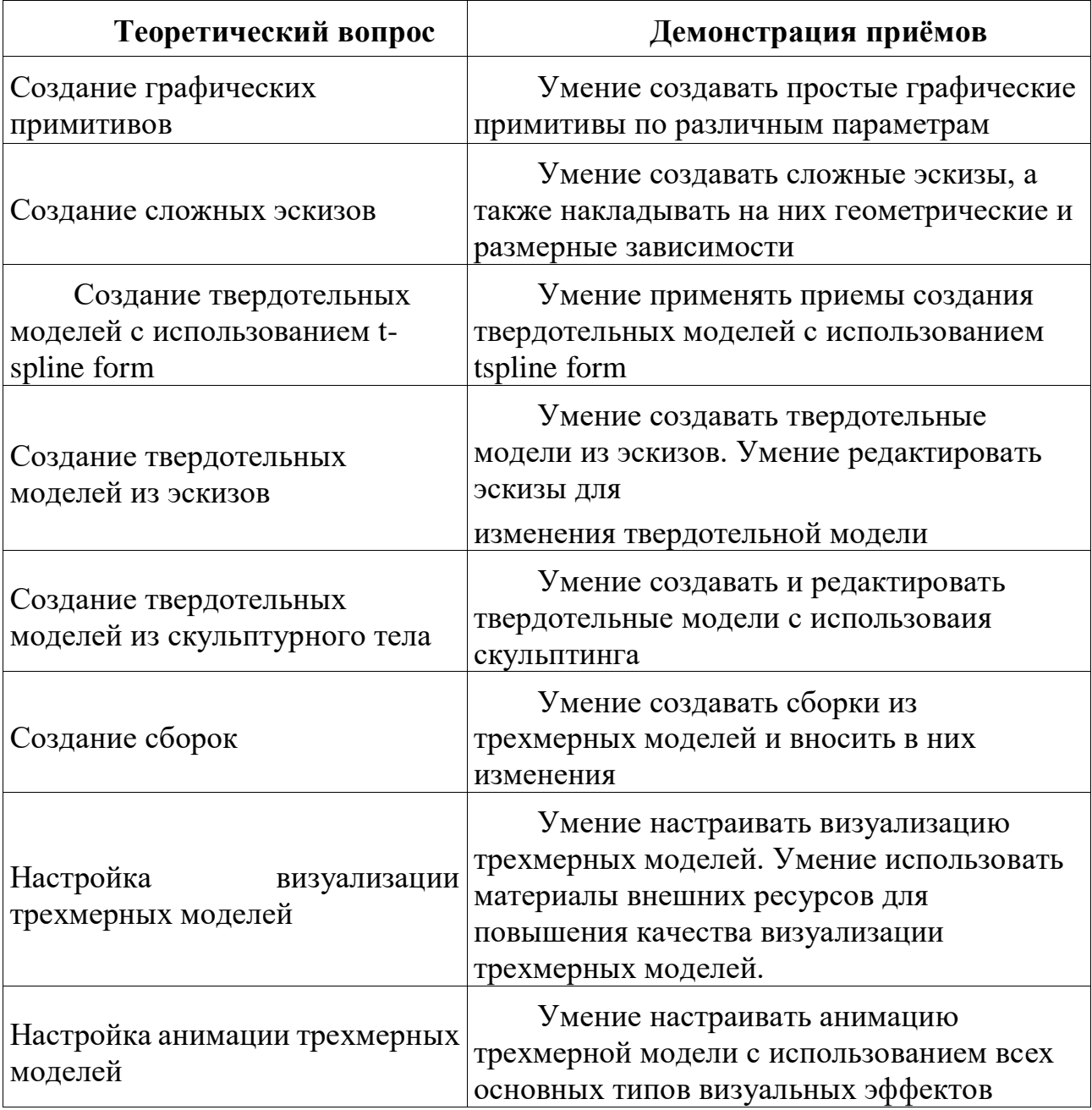

Примерные вопросы к устному экзамену:

### **Описание общих критериев уровней освоения компетенций**

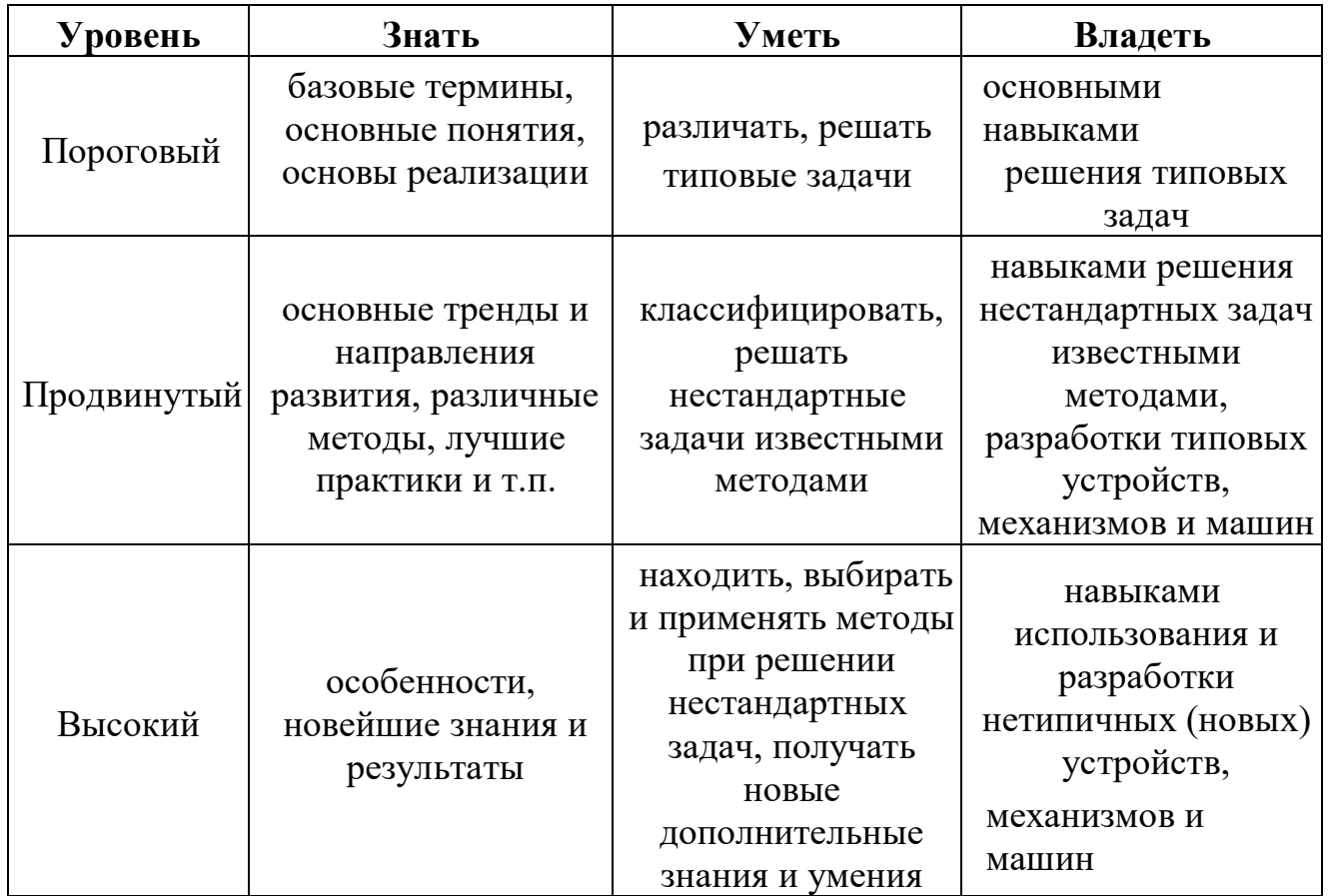

#### **Шкала оценивания знаний обучающихся**

#### **При защите проекта:**

Оценка «отлично» **-** выполнены все требования к написанию и защите проекта: обозначена проблема и обоснована её актуальность, сделан краткий анализ различных точек зрения на рассматриваемую проблему и логично изложена собственная позиция, сформулированы выводы, тема раскрыта полностью, выдержан объём, соблюдены требования к внешнему оформлению, даны правильные ответы на дополнительные вопросы.

Оценка «хорошо» - основные требования к проекту и защите выполнены, но при этом допущены недочёты. В частности, имеются неточности в изложении материала; отсутствует логическая последовательность в суждениях; не выдержан объём проекта; имеются

упущения в оформлении; на дополнительные вопросы при защите даны неполные ответы.

Оценка «удовлетворительно» - имеются существенные отступления от требований к проекту. В частности, тема освещена лишь частично; допущены фактические ошибки в содержании проекта или при ответе на дополнительные вопросы; во время защиты отсутствует вывод.

Оценка «неудовлетворительно» - тема проекта не раскрыта, обнаруживается существенное непонимание проблемы.

Оценка «не явка» –проект обучающимся не представлен.